## [Plain English Home Page](http://www.plain-english.com) [User Guide Home](http://plain-english.com/goldsmsdoc/doku.php?id=start)

GoldSMS's functionality is delivered via the specific functions of a dozen or so "modules," or "components." This modular project construction permits us to rapidly and nimbly adapt and expand GoldSMS to meet our clients' needs.

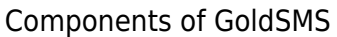

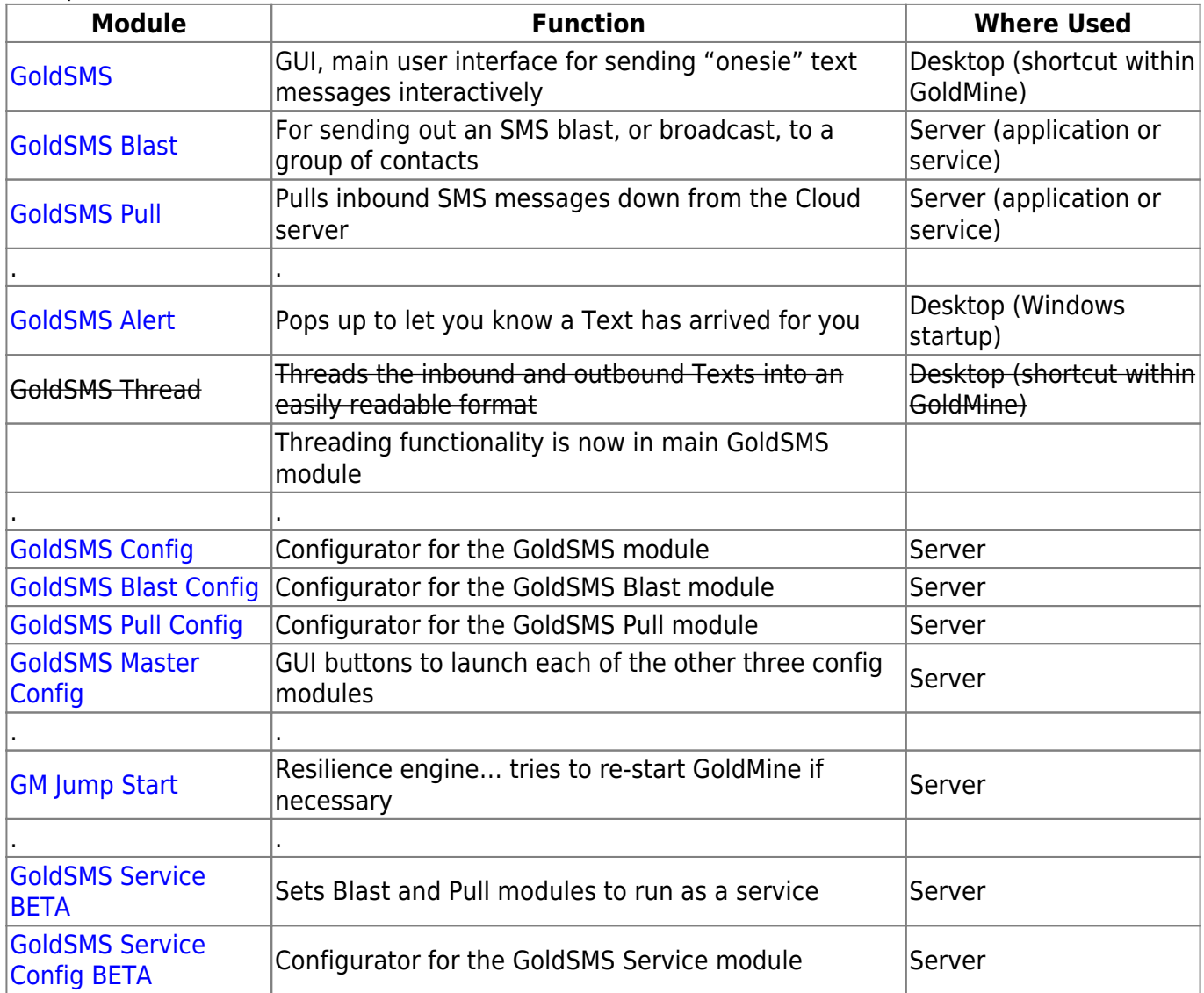

\*Jargon note: GUI = Graphical User Interface (usually a Window, or a dialog box)

From: <http://plain-english.com/goldsmsdoc/> - **GoldSMS User and Admin Guide**

Permanent link: **[http://plain-english.com/goldsmsdoc/doku.php?id=components\\_of\\_goldsms](http://plain-english.com/goldsmsdoc/doku.php?id=components_of_goldsms)**

Last update: **2014/04/09 16:06**

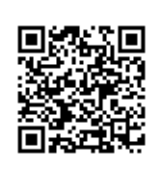